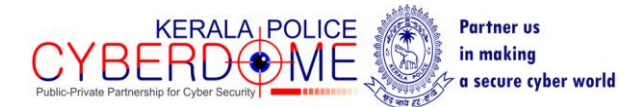

## **PRESS RELEASE**

==================================================================================

What is Ransomware?

------------------------

Ransomware is a malicious software that encrypts the files and locks device, such as a computer, tablet or smartphone and then demands a ransom to unlock it. Recently, a dangerous ransomware named 'Wannacry' has been affecting the computers worldwide creating the biggest ransomware attack the world has ever seen. This has affected computers in India also.

## What is WannaCry Ransomware?

-------------------------------

WannaCry ransomware attacks windows based machines. It also goes by the name WannaCrypt, WannaCry, WanaCrypt0r, WCrypt, WCRY.It leverages SMB exploit in Windows machines called EternalBlue to attack and inject the malware. All versions of windows before Windows 10 are vulneable to this attack if not patched for MS-17-010. After a system is affected, it encrypts the files and shows a pop up with a countdown and instructions on how to pay the 300\$ in bitcoins to decrypt and get back the original files. If the ransom is not paid in 3 days, the ransom amount increases to 600\$ and threatens the user to wipe off all the data. It also installs DOUBLEPULSAR backdoor in the machine.

How it spreads?

-------------------

It uses EternalBlue MS17-010 to propagate. The ransomware spreads by clicking on links and downloading malicious files over internet and email. It is also capable of automatically spreding itself in a network by means of a vulneability in Windows SMB. It scans the network for specific ports, searches for the vulneability and then exploits it to inject the malware in the new machine and thus it spreads widely across the network.

What can you do to prevent infection?

----------------------------------------

- $\triangleright$  Microsoft has released a Windows security patch MS17-010 for Winodws machines. This needs to be applied immediately and urgently.
- $\triangleright$  Remove Windows NT4, Windows 2000 and Windows XP-2003 from production environments.
- $\triangleright$  Block ports 139, 445 and 3389 in firewall.
- Avoid clicking on links or opening attachments or emails from people you don't know or companies you don't do business with.
- $\triangleright$  SMB is enabled by default on Windows. Disable smb service on the machine by going to Settings  $>$  uncheck the settings  $>$  OK
- $\triangleright$  Make sure your software is up-to-date.
- $\triangleright$  Have a pop-up blocker running on your web browser.
- $\triangleright$  Regularly backup your files.
- $\triangleright$  Install a good antivirus and a good antiransomware product for better security

 $\triangleright$  Below is a consolidated list that we need to block on you firewall/antivirus

 $IPS$ 16.0.5.10:135 16.0.5.10:49 10.132.0.38:80 1.127.169.36:445 1.34.170.174:445 74.192.131.209:445 72.251.38.86:445 154.52.114.185:445 52.119.18.119:445 203.232.172.210:445 95.133.114.179:445 111.21.235.164:445 199.168.188.178:445 102.51.52.149:445 183.221.171.193:445 92.131.160.60:445 139.200.111.109:445 158.7.250.29:445 81.189.128.43:445 143.71.213.16:445 71.191.195.91:445 34.132.112.54:445 189.191.100.197:445 117.85.163.204:445 165.137.211.151:445 3.193.1.89:445 173.41.236.121:445 217.62.147.116:445 16.124.247.16:445 187.248.193.14:445 42.51.104.34:445 76.222.191.53:445 197.231.221.221:9001 128.31.0.39:9191 149.202.160.69:9001 46.101.166.19:9090 91.121.65.179:9001 2.3.69.209:9001 146.0.32.144:9001 50.7.161.218:9001 217.79.179.177:9001 213.61.66.116:9003 212.47.232.237:9001 81.30.158.223:9001 79.172.193.32:443 38.229.72.16:443

**Domains:**

- **iuqerfsodp9ifjaposdfjhgosurijfaewrwergwea[.]com**
- **Rphjmrpwmfv6v2e[dot]onion**
- **Gx7ekbenv2riucmf[dot]onion**
- **57g7spgrzlojinas[dot]onion**
- **xxlvbrloxvriy2c5[dot]onion**
- **76jdd2ir2embyv47[dot]onion**
- **cwwnhwhlz52maqm7[dot]onion**

**File Names:**

- **@Please\_Read\_Me@.txt**
- **@WanaDecryptor@.exe**
- **@WanaDecryptor@.exe.lnk**
- **Please Read Me!.txt (Older variant)**
- **C:\WINDOWS\tasksche.exe**
- **C:\WINDOWS\qeriuwjhrf**
- **131181494299235.bat**
- **176641494574290.bat**
- **217201494590800.bat**
- **[0-9]{15}.bat #regex**
- **!WannaDecryptor!.exe.lnk**
- **00000000.pky**
- **00000000.eky**
- **00000000.res**
- **C:\WINDOWS\system32\taskdl.exe**

Ransomeware school Kerala Police Cyberdome